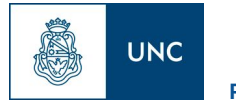

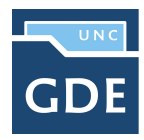

## **TRAMITACIÓN CARTA DOCUMENTO/CÉDULA**

## **INICIO DEL TRÁMITE**

El proceso inicia cuando la Dirección General de Mesa de Entrada recibe la Carta Documento o Cédula.

La DIRECCIÓN GENERAL DE MESA DE ENTRADA solicitará la caratulación A MESA DE ENTRADAS para iniciar Expediente Electrónico Interno: **Código de Trámite: UNIV00016 - Cartas Documento**

**ÁREAS INTERVINIENTES (pueden variar de acuerdo al proceso interno de la Dependencia)**

- **● Dirección General de Mesa De Entradas**
- **● Dirección de Asuntos Jurídicos**
- **● Secretario General**
- **● Rector**

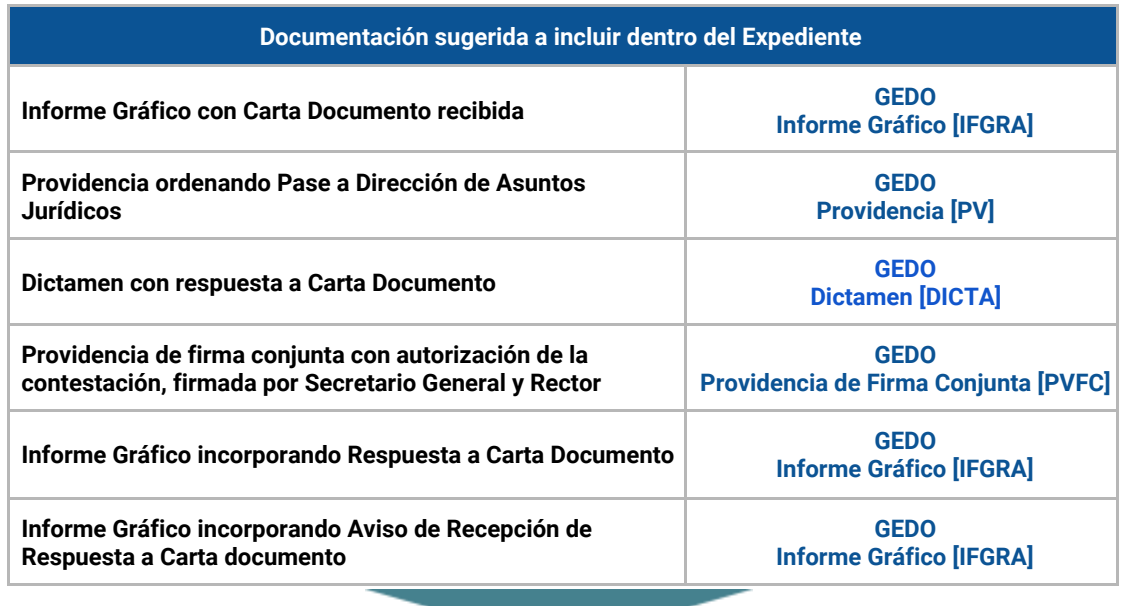

## **RESOLUCIÓN (Decanal, Rectoral, Directiva, etc)**

**No Corresponde**